**MS Word Split, Divide And Save Pages Into Separate Or Multiple Files Crack [32|64bit] [2022]**

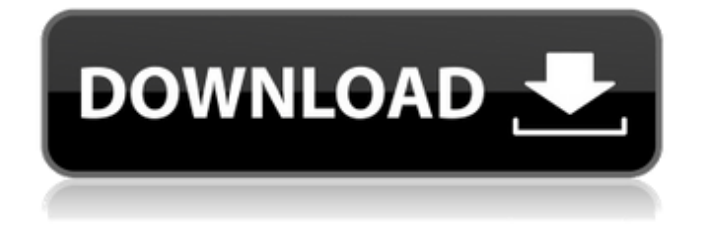

# **MS Word Split, Divide And Save Pages Into Separate Or Multiple Files Crack+ License Key PC/Windows [Updated]**

This program has a name that perfectly describes its functionality - it allows you to cut Microsoft Word files (DOC, DOCX) into multiple parts. It can be easily used, even by less experienced individuals. The interface of the application is based on a standard window where you can import items into the file list by using only the file browser or folder view, since the 'drag an drop' method is not supported. Working with multiple items at the same time is possible. The file queue displays the source path of each entry. So, you can select the splitting method (save documents in increment of 'x' pages, or set the page range), specify a file renaming rule, as well as set the digit mask size, start values and increment number. The software program runs on a low amount of CPU and system memory, has a good response time and quickly finishes a task without freezing, crashing or popping up error dialogs. We have not encountered any problems throughout our tests. On the downside, the interface needs some improvements in the visual department; the app has not been updated for a long time. Nevertheless, thanks to its intuitive layout and overall simplicity, first-time users can easily get familiarized with the tool's features. Note: To view the full version of this program please see the link below. You can download this program by clicking the Add to cart button. Buy this program and get 5 apps for just \$1 Buy this program and get 6 apps for just \$1.5 123 #1Shown Apps For YTD First Posted: 11/13/2011 03:50PM Saving photos in folders for easy access and backing up files is easy with PhotoStream. This app can upload and sync Photos and Videos from your iPhone to Apple, Windows, or Mac computers without a PC or Internet connection. Photos can be organized into a single folder or viewed as a thumbnail collection. Videos can be viewed or synced to your Mac as a separate iTunes library. With PhotoStream, photos and videos are automatically backed up to a Mac or PC. Sharing to Facebook, Twitter, or other social networks is possible. Supports any file format that can be viewed on a computer (including encrypted, DRM, or previously viewed videos). Compatible with iPhone 4, iPhone 3GS, iPhone 3G, iPod touch (3rd, 4th, and 5th generation). RSS:News 123 #1Shown Apps For YTD First Posted: 11

#### **MS Word Split, Divide And Save Pages Into Separate Or Multiple Files With Registration Code**

Version 2.1 Supports multi-users Supports editing Supports multi-workspaces Support division in pages (last pages) of a document Supports drag and drop of files into queue or into the list of files Supports drag and drop of multiple files from one to another Supports drag and drop of documents from the explorer into the list of documents Supports drag and drop of multiple documents from one to another Supports dragging of multiple documents and multiple files to select a new range of the document Supports dragging of multiple documents and multiple files to select multiple documents Supports dragging of multiple documents and multiple files to select multiple files Supports drag and drop of documents between different folders of the system Supports importing from one folder to another by dragging and dropping Supports exporting of files to one folder from the list of files of the system Supports exporting of the documents from the file list of the system Supports setting a name of a file of the list and renaming a file Supports setting a name of a file of the list and renaming a file by one of the options: by page or by pages Supports importing from one file into the list of files of the system and importing multiple files into the queue of the list of files Supports importing multiple files into the queue of the list of files and importing multiple files into the list of files of the system Supports exporting of the documents from the list of files of the system and exporting multiple documents into one file Supports exporting of the documents from the list of files of the system and exporting multiple documents into one file Supports setting a name of a file of the list and renaming a file Supports splitting a file by pages Supports splitting a file by pages by the following: a number of pages, a page range, a number of words, a string of words, the end of a line, the beginning of a line, the end of a file, the beginning of a file, a number of characters at the end, a string of

characters at the end Supports splitting a file by pages to save documents in increment of 'x' pages Supports splitting a file by pages and dividing it to save documents in increment of 'x' pages Supports splitting a file by pages and dividing it to save documents in increment of 'x' pages and save the separate documents on the same or different workspaces Supports splitting a file by pages b7e8fdf5c8

# **MS Word Split, Divide And Save Pages Into Separate Or Multiple Files Crack+ Serial Key**

Usage: You can use the tool to split, divide and save multiple pages in a Microsoft Word document. Let's say you have a Microsoft Word file that contains 20 pages and you want to save a few of those pages into a separate Word file. You can select the desired pages from the list and divide them into smaller parts; cut them off the end of the document; or save them into separate files. Using the Drag and Drop method is not supported. You can also save the file in an HTML format to automatically generate web pages. You may want to have a preview of each page to identify errors in the page layout, and make sure you have not made any typing mistakes. Subfolders can be added to the split / divide process. This software offers the option to: Set the number of individual files created as well as their digit group You can choose from three different ways to split the file into parts: Use the specified page range or amount of pages Cut the file into parts, where the selected pages are sent to the same file Set the page range to any amount of pages Add pages to the queue and specify the digit mask; the result will be the creation of four (or more) files. Splitting a Word Document Examples: Proven Steps: Create one file from several documents, and save it as a new file Create a split of a file and save it as a new file Cut a file into parts and save it in several files You can also choose from several file types to save the document. Step 1: Open a Microsoft Word document that has a specified page range or amount of pages. Step 2: Choose the Save option from the File menu. Step 3: In the Save as Type: list, choose the HTML option and then click on the OK button. Step 4: In the next window, specify the file name and save the file (make sure to specify the file type in the Options, such as HTML). In the following window, check the Update links icon and wait for the submenus to open. Step 5: Choose to Split the file into several files. Step 6: Choose the In accordance with: drop down menu and set the page range number to split. Step 7: To split the file into several pages, set the page range. Step 8: Save the

# **What's New in the?**

MS Word Split, Divide and Save Pages into Separate or Multiple Files is a tool that helps you to split, divide, convert, and save files as you want. You can split large MS Word files into separate and editable text documents. With the application, it's possible to split text documents into pages, sections, paragraphs, and individual symbols. You can further organize those separated files into different folders. With the help of the tool, you can also reorder existing files, rename them, and save them in.DOC and.DOCX file format. With MS Word Split, Divide and Save Pages into Separate or Multiple Files you can: 1. Split Microsoft Word files into separate.DOC and.DOCX files. It's possible to split single files or any selected item in Microsoft Word's main list. 2. Divide text documents into separate pages. The program supports splitting Microsoft Word files into pages, sections, paragraphs, and individual symbols. It's possible to split documents into all possible page sizes. 3. Convert Microsoft Word files in.DOC and.DOCX formats into.txt,.odt, and.rtf file formats. With the help of the software, you can convert files to several other file formats. 4. Rename.DOC and.DOCX files with a custom name. 5. Compress Microsoft Word files. With the tool, it's possible to compress.DOC and.DOCX files. By using MS Word Split, Divide and Save Pages into Separate or Multiple Files, you can further organize your file collection in several ways. It's possible to move the files to a different folder, or to create a split copy of the original one. Key Features: - Split.DOC and.DOCX files. - Create, organize, and rename text documents. - Convert Microsoft Word files to.txt,.odt,.rtf,.bak,.cbr,.pdf, and others. - Compress Microsoft Word files. - Edit the page layouts in MS Word files. - Import and export files. - Cut Microsoft Word files as many times as needed. What's New in Version 1.0.9.9: Updates for the functionality. What's New in Version 1.0.8.7: The program has been completely renewed in order to improve its usability, stability, and performance. It's now possible to split Microsoft Word files into smaller parts in both

# **System Requirements For MS Word Split, Divide And Save Pages Into Separate Or Multiple Files:**

Minimum: OS: Windows XP SP2, Windows Vista SP2, Windows 7 SP1 Processor: 2.0 GHz, Intel or AMD Memory: 1 GB RAM Graphics: 32 MB or more, recommended: 64 MB or more Hard Disk: 1 GB of free space Connection: Broadband Internet connection Recommended: OS: Windows 7 SP1 or later Processor: 3.0 GHz, Intel or AMD Memory: 2 GB RAM Graphics: 64 MB or more, recommended

<https://umbo-avis.fr/wp-content/uploads/2022/07/garsala.pdf>

<https://nisharma.com/jxcirrus-prayer-crack-product-key-full-free-2022/>

[https://aposhop-online.de/wp-](https://aposhop-online.de/wp-content/uploads/2022/07/WinForms_Group_Controls__Crack___Download_For_Windows.pdf)

[content/uploads/2022/07/WinForms\\_Group\\_Controls\\_\\_Crack\\_\\_\\_Download\\_For\\_Windows.pdf](https://aposhop-online.de/wp-content/uploads/2022/07/WinForms_Group_Controls__Crack___Download_For_Windows.pdf) [https://tazneevee.com/wp-content/uploads/2022/07/XMLbased\\_Document\\_Import\\_For\\_Hummingbird\\_](https://tazneevee.com/wp-content/uploads/2022/07/XMLbased_Document_Import_For_Hummingbird_DM__With_Registration_Code.pdf)

DM With Registration Code.pdf

<https://engenhariaambiental.ufes.br/en/system/files/webform/heneva13.pdf>

<https://losoxla.net/wp-content/uploads/2022/07/iphiadle.pdf>

[https://koi-rausch.de/wp-content/uploads/Carting\\_Management.pdf](https://koi-rausch.de/wp-content/uploads/Carting_Management.pdf)

[https://kedaigifts.com/wp-content/uploads/2022/07/JJODESK\\_Portable.pdf](https://kedaigifts.com/wp-content/uploads/2022/07/JJODESK_Portable.pdf)

<https://bucatarim.com/export-database-to-sql-for-sql-server-1-07-00-crack-free-download-2022/>

<https://netafits.com/wp-content/uploads/2022/07/squasafi.pdf>

<https://abkoutlet.com/wp-content/uploads/2022/07/pantak.pdf>

<https://www.swinoujskie.info/advert/daydiff-crack-win-mac/>

<https://intrendnews.com/servterm-crack-keygen-free-obtain-for-pc-2022-new/>

<https://expressionpersonelle.com/adobe-livecycle-data-services-components-crack-free/>

<https://portalnix.com/mr-shot-2-5-2-2-crack-pc-windows-updated-2022/>

[https://www.vialauretanasenese.it/3herosoft-mpeg-to-dvd-burner-crack-with-registration-code-free](https://www.vialauretanasenese.it/3herosoft-mpeg-to-dvd-burner-crack-with-registration-code-free-download/)[download/](https://www.vialauretanasenese.it/3herosoft-mpeg-to-dvd-burner-crack-with-registration-code-free-download/)

<https://www.verenigingvalouwe.nl/advert/mahout-crack-download/>

<https://rednails.store/sdcc-8051-development-system-2-1-0-0-free-2022-latest/>

<https://www.theblender.it/email-insights-crack-keygen-free-download/>

<http://freemall.jp/free-scan-to-pdf-crack-for-pc.html>